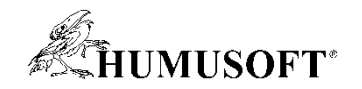

#### 8.9.2022 Technical Computing Camp 2022

# AI a Model-Based Design

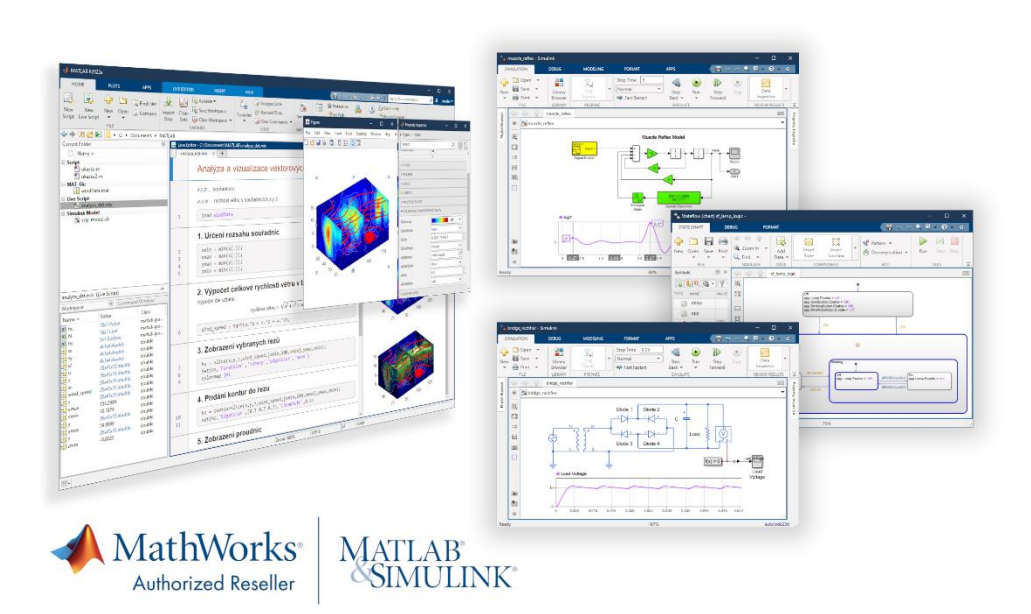

Jaroslav Jirkovský jirkovsky@humusoft.cz

*[www.humusoft.cz](http://www.humusoft.cz/) info@humusoft.cz*

*[www.mathworks.com](http://www.mathworks.com/)*

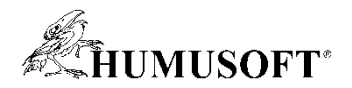

## Začlenění AI modelů do prostředí Simulink

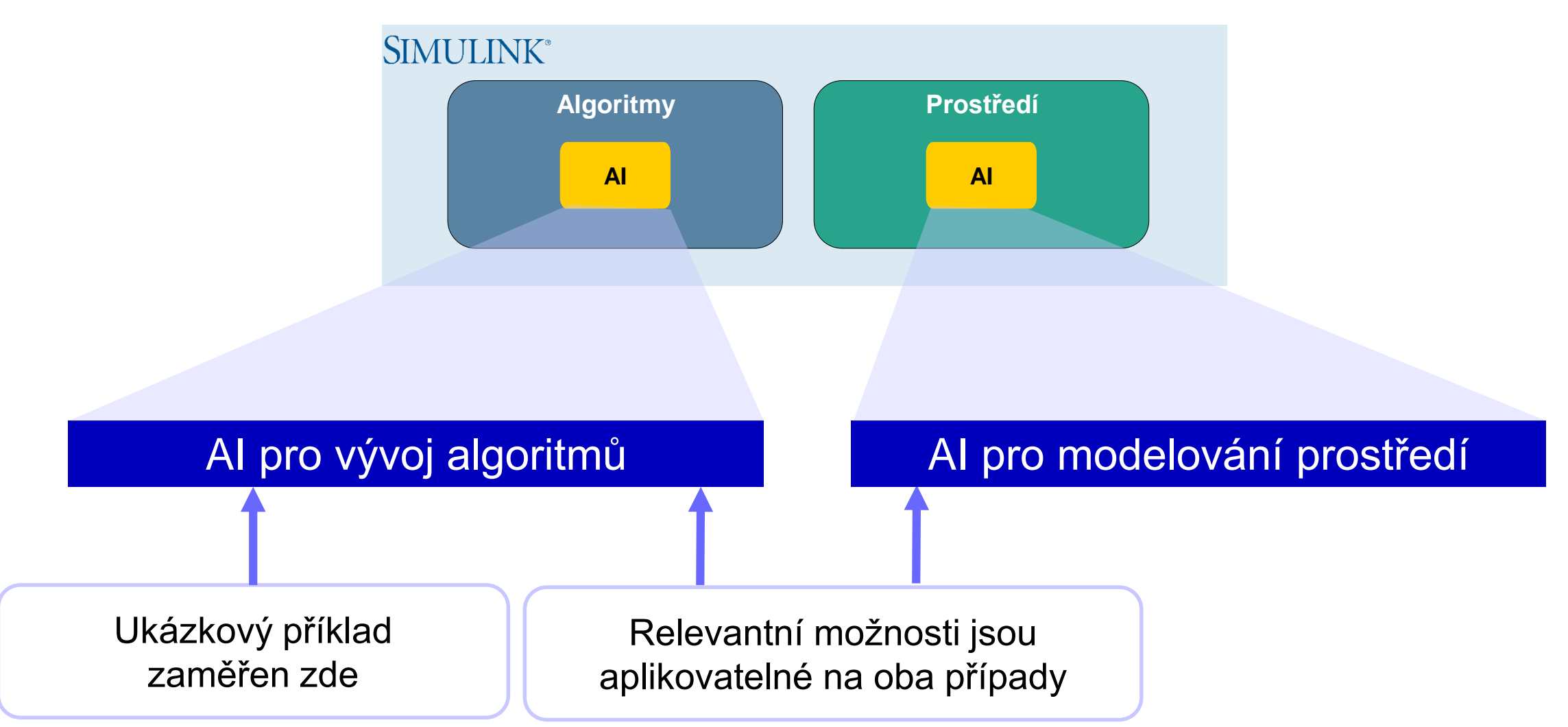

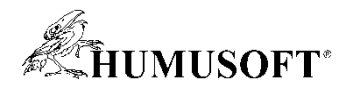

## Začlenění AI modelů do prostředí Simulink

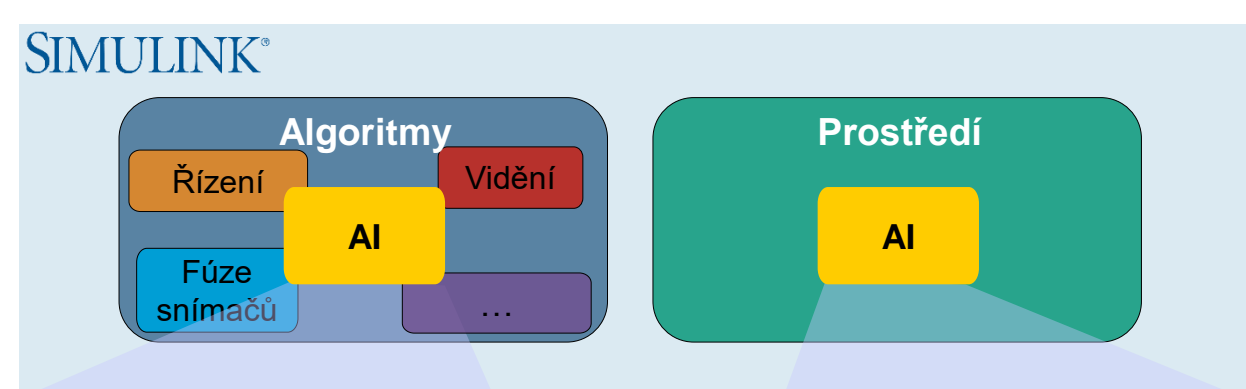

Simulace pro testování kompletního algoritmu

Verifikace požadavků na systém

Simulace chování v reálném čase Nasazení celého návrhu na CPU, GPU, ECU, FPGA nebo smíšené platformy

#### AI pro vývoj algoritmů AI pro modelování prostředí

Urychlení složitých, detailních modelů

HIL simulace a testování

Využití datově orientovaných modelů kde je přesný matematický popis problematický

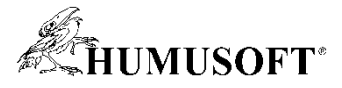

## Prostup vývoje AI modelu pro využití v prostředí Simulink

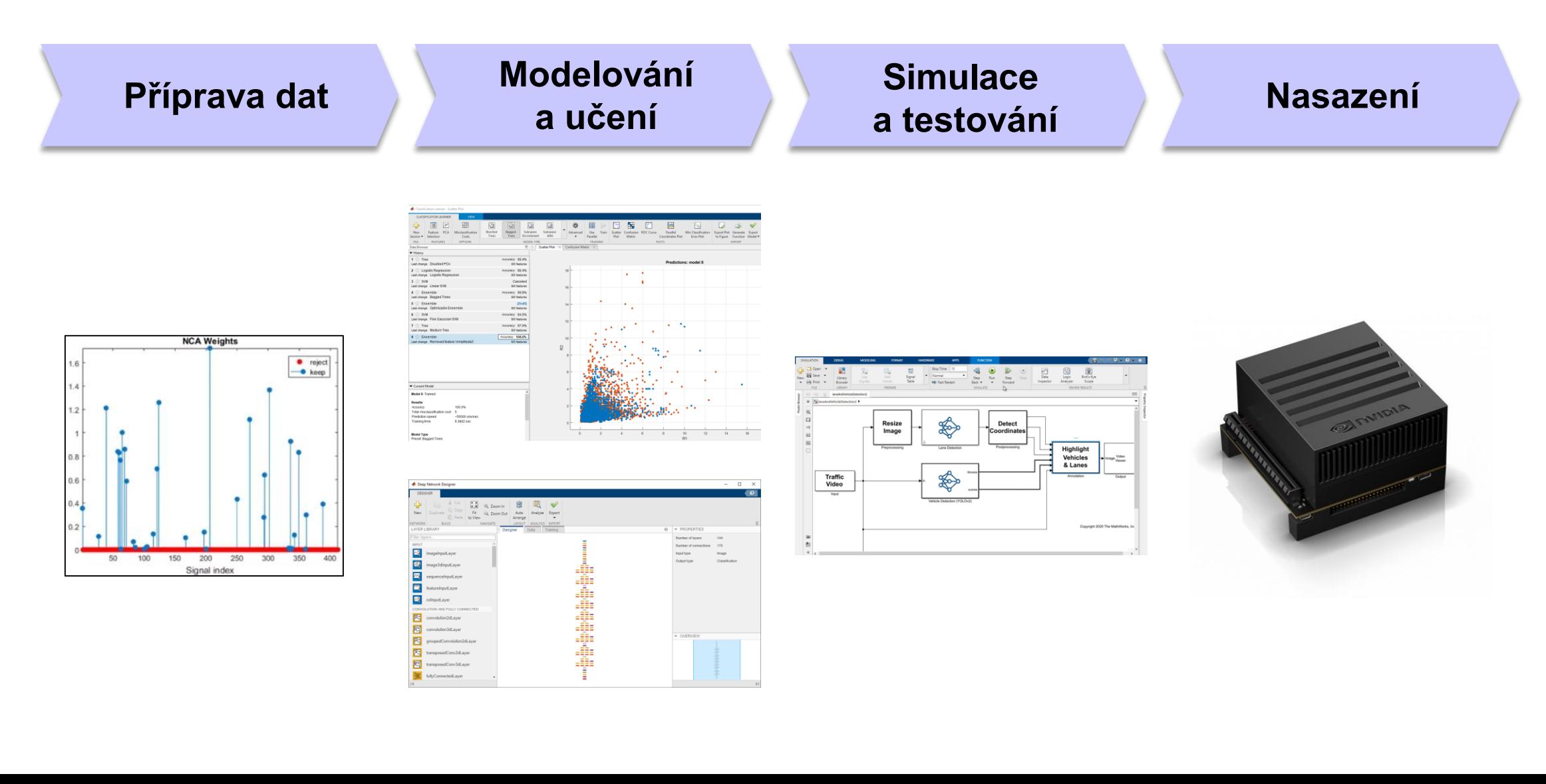

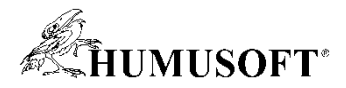

## Začlenění naučených modelů – machine learning

• Připravené bloky

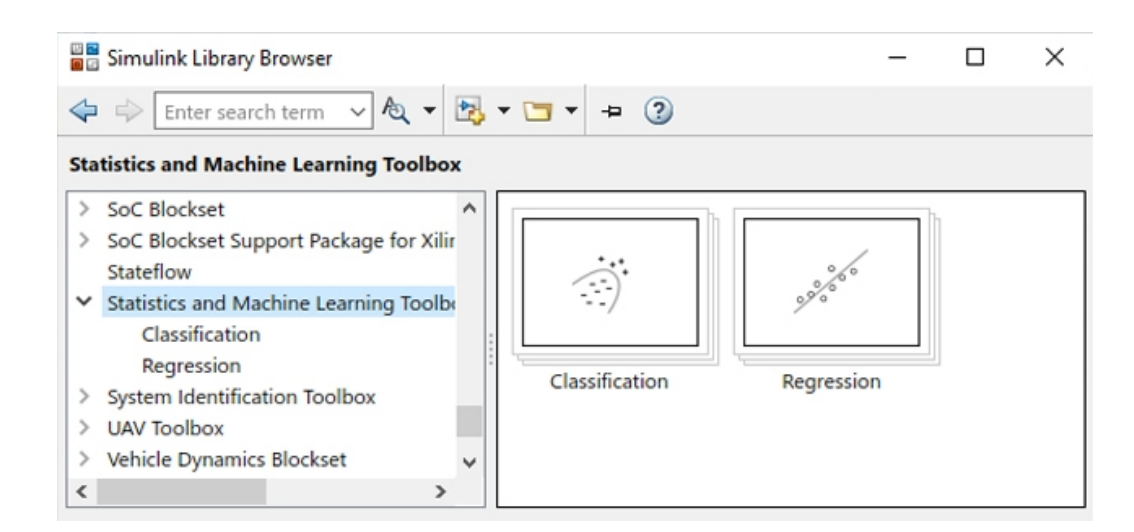

- Blok MATLAB Function
	- příprava dat
	- extrakce prediktorů

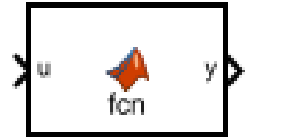

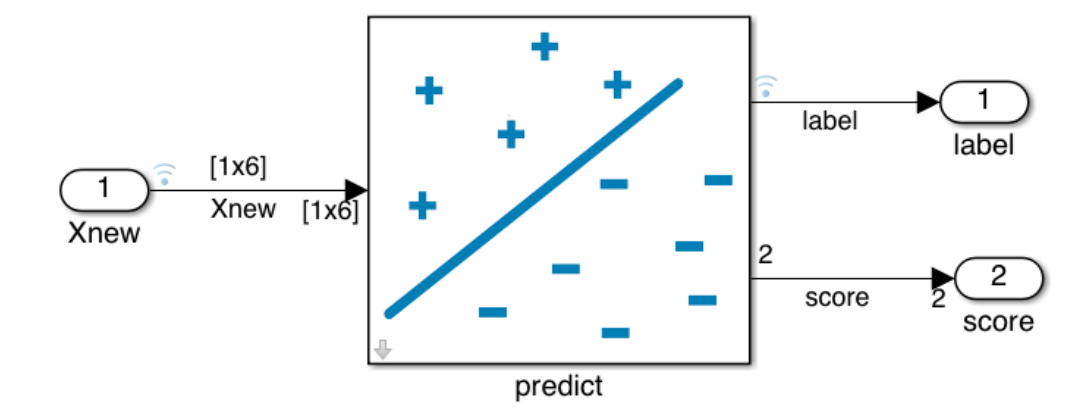

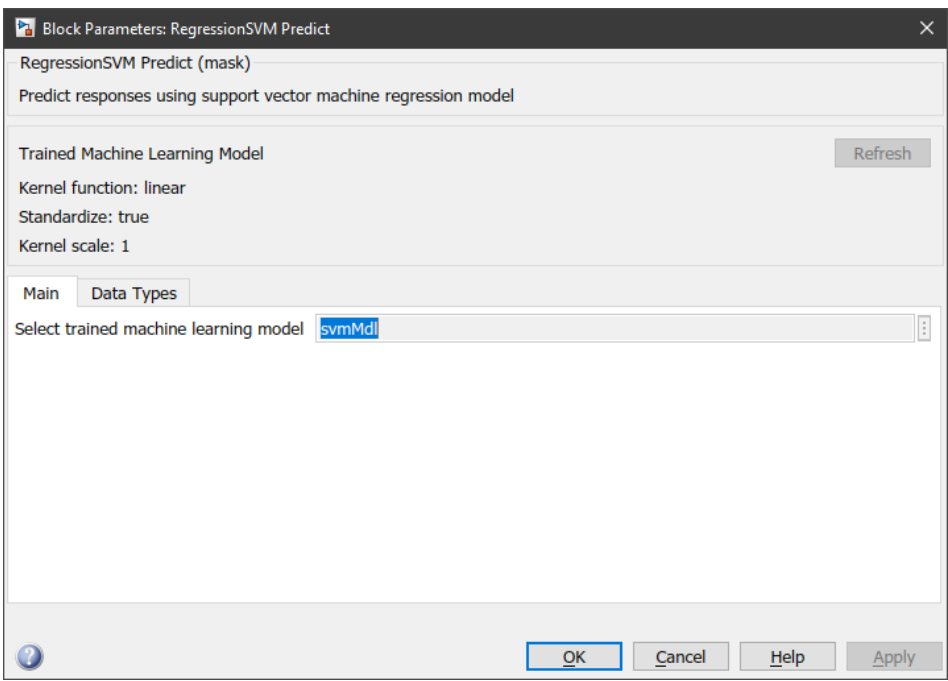

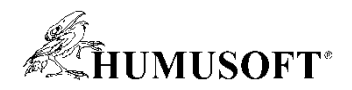

## Začlenění naučených modelů – deep learning

• Připravené bloky

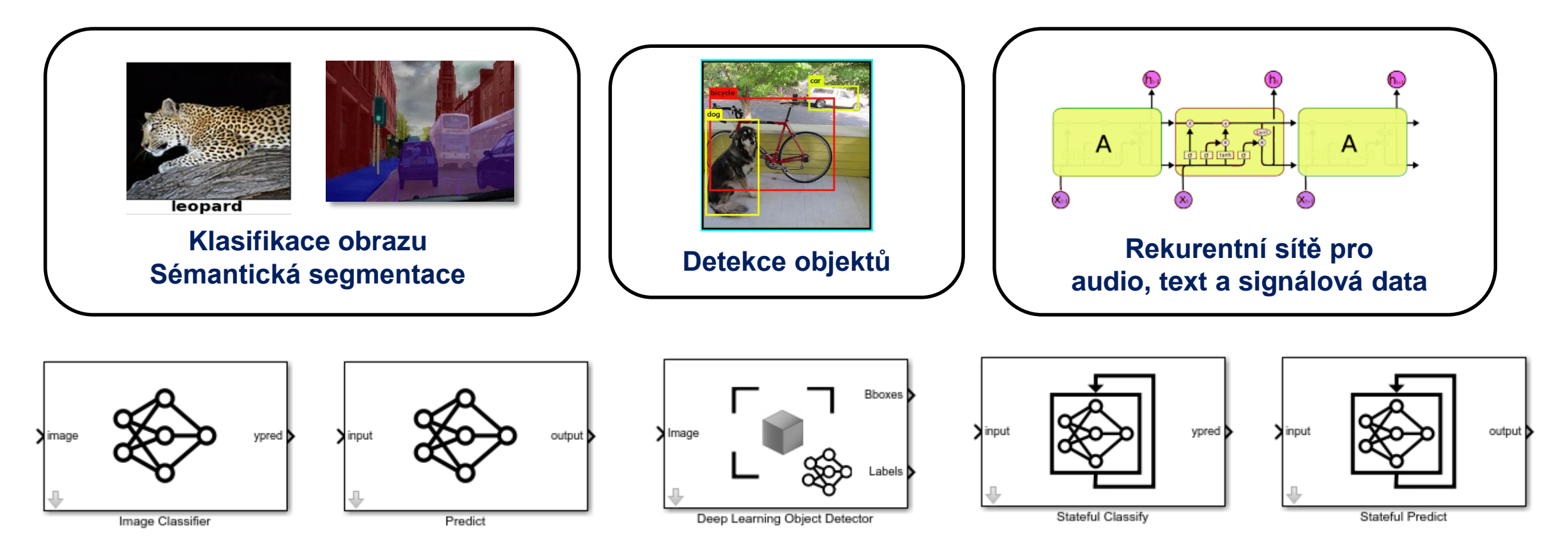

• Blok MATLAB Function

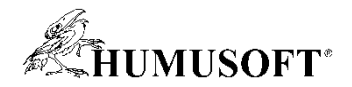

#### Příklad: Klasifikace a počítání objektů

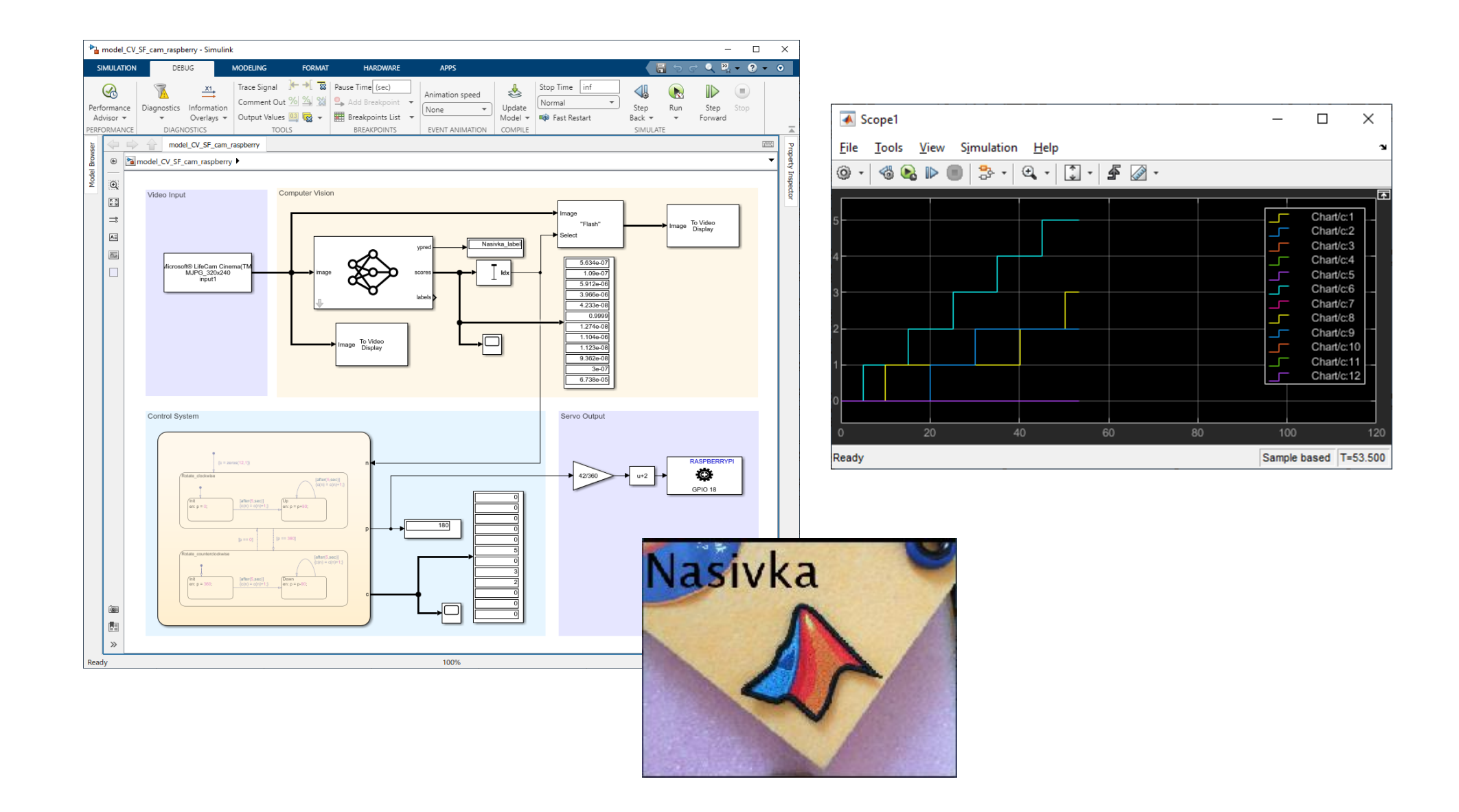

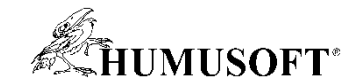

#### Reduced Order Modeling

#### **Detailní fyzikální model Redukovaný model**

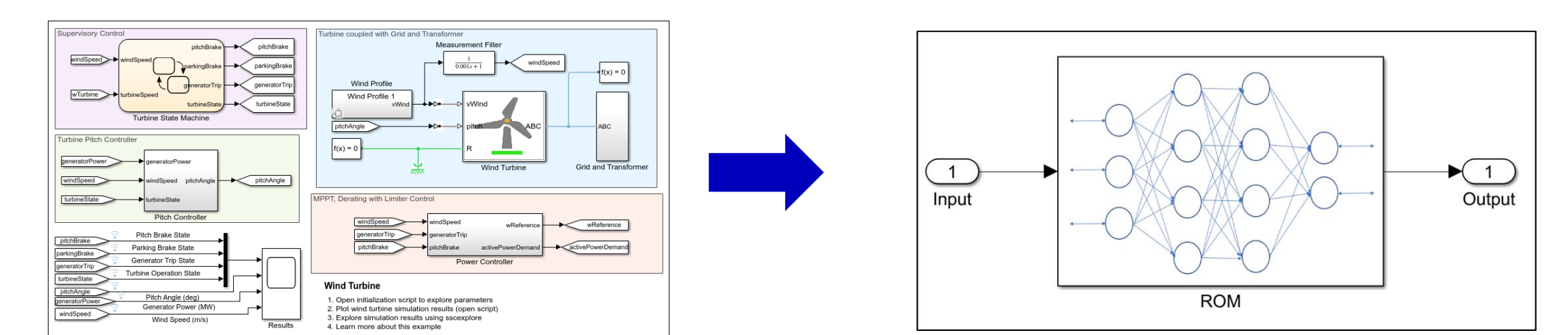

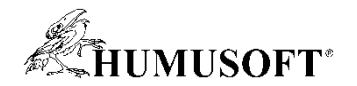

#### Příklad: ROM

• Nahrazení fyzikálního modelu neuronovou sítí typu LSTM

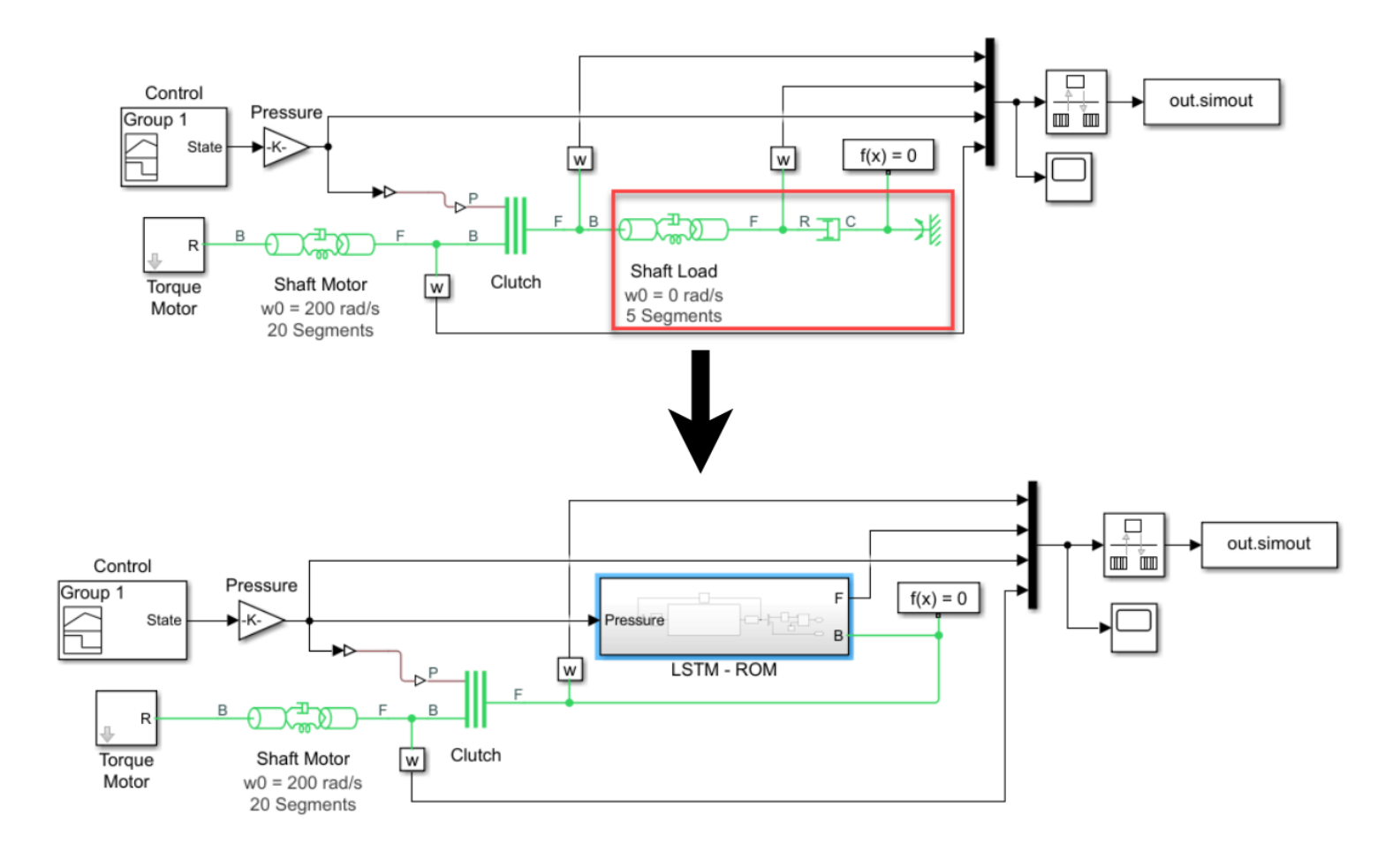

**9** <https://www.mathworks.com/help/deeplearning/ug/physical-system-modeling-using-lstm-network.html>

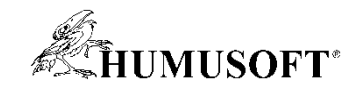

# Děkuji za pozornost